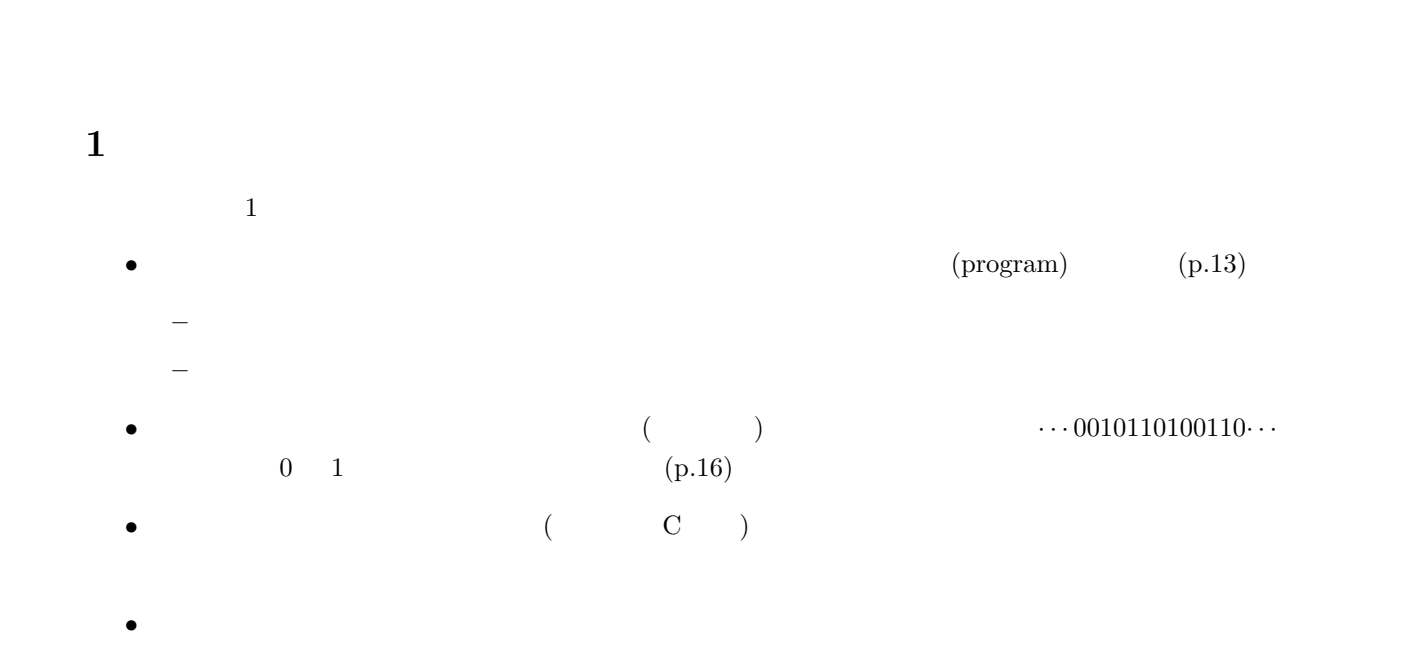

山本昌志<sup>∗</sup>

2004 6 22

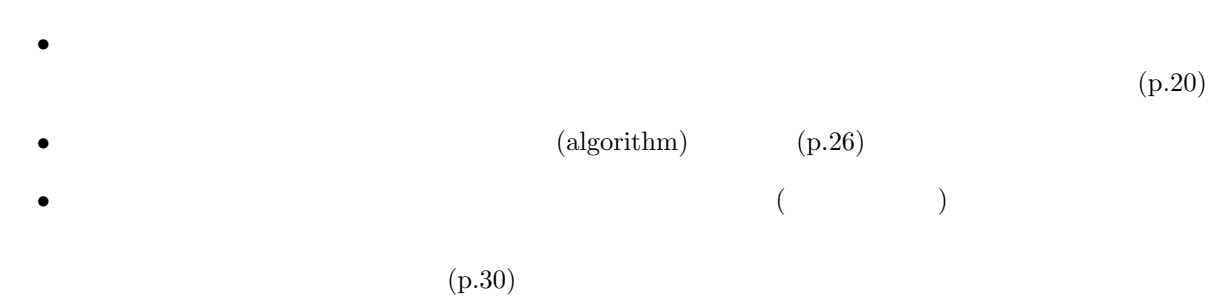

• C  $\overline{C}$  $(p.30-36)$ 

<sup>∗</sup>国立秋田工業高等専門学校 電気情報工学科

<sup>1</sup>

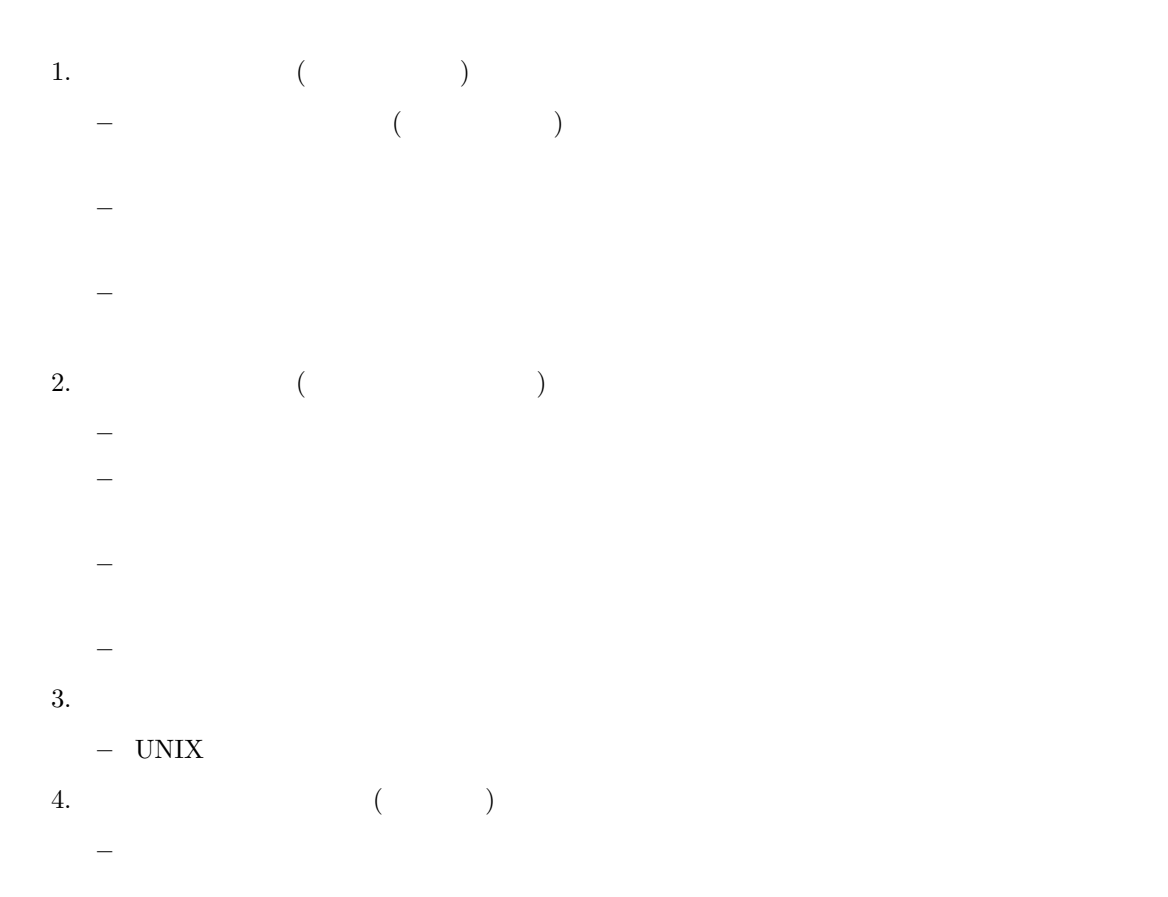

# 2 UNIX

#### $2.1$

- UNIX  $1$   $1$   $1$   $1$   $1$   $1$
- トードディスクなどに記録されたディスクなどに記録されたデータのまとりをファイルと言う。コンピュータが実行することに記録されたデータが実行することに記録されたデータが実行すること。コンピュータが実行
- $\bullet$
- 
- ディレクトリーには、以下のように表現されるものがある。 1 $\_$  $2$ Mac windows

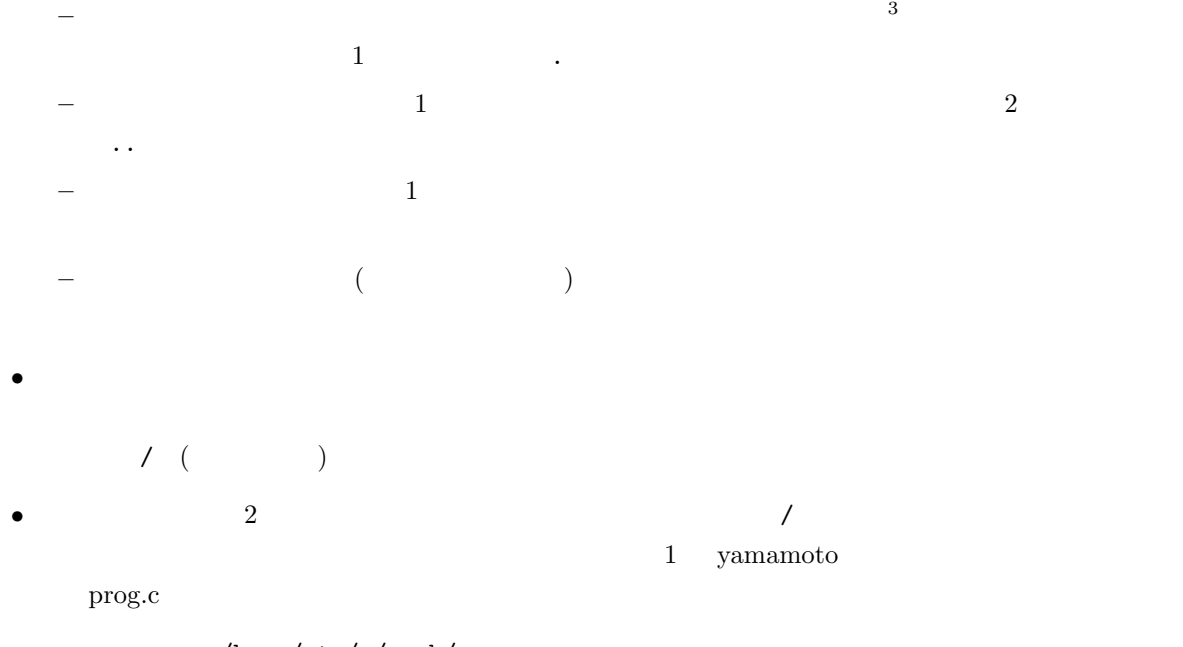

/home/stu/e/work/prog.c ../../stu/e/work/prog.c

### $2.2$  UNIX

- カレントディレクトリーのパス (位置) を調べるコマンドは、「pwd」である。 • **he support that the strategies are the strategies of the strategies of the strategies of the strategies of the strategies of the strategies of the strategies of the strategies of the strategies of the strategies of the**  $\bullet$   $\qquad \qquad \mathop{\rm cd}$ – 親ディレクトリーへ移動するコマンドは、「cd ..」です。2 つのピリオド「..」が、親ディレク hogehoge cd hogehoge – **the actual text** vector  $\mathbf{c}$  d  $1$  yamamoto hogehoge cd /home/stu/e/work/hogehoge
	- cd ../../stu/e/work/hogehoge
- $3$

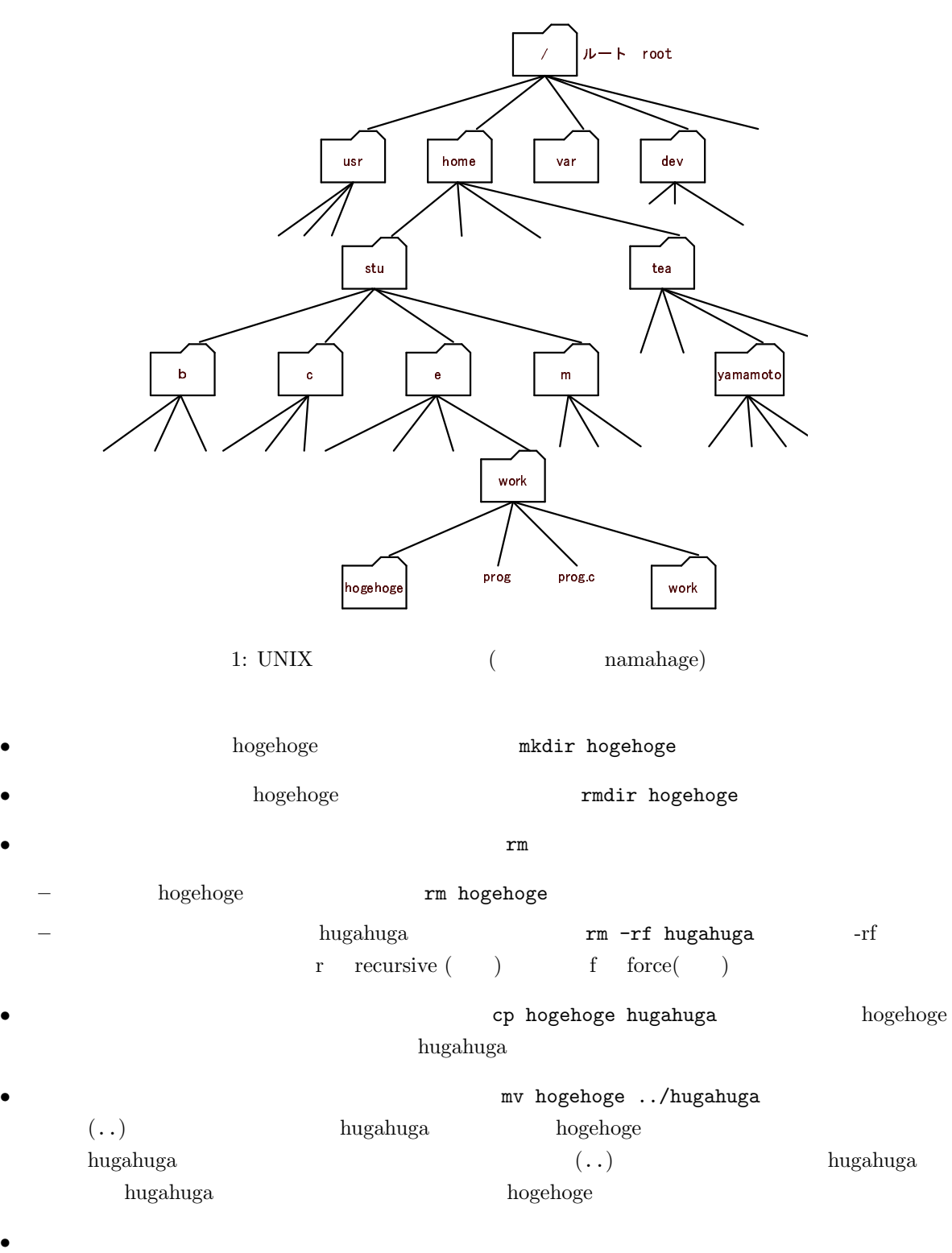

4

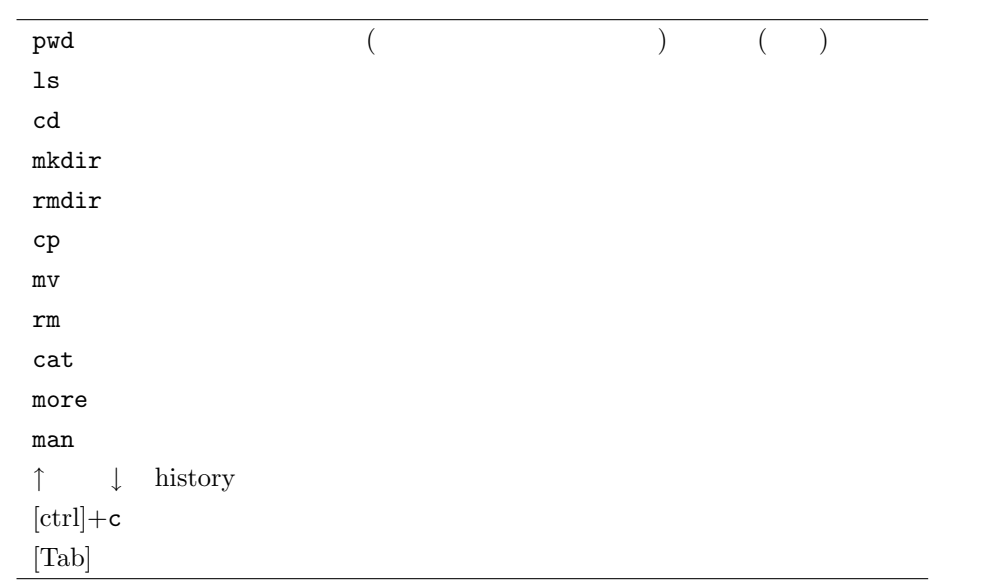

 $\bullet$  the state  $\bullet$  and  $\bullet$  and  $\bullet$  and  $\bullet$  and  $\bullet$  and  $\bullet$  and  $\bullet$  and  $\bullet$  and  $\bullet$  and  $\bullet$ 

## $2.3$

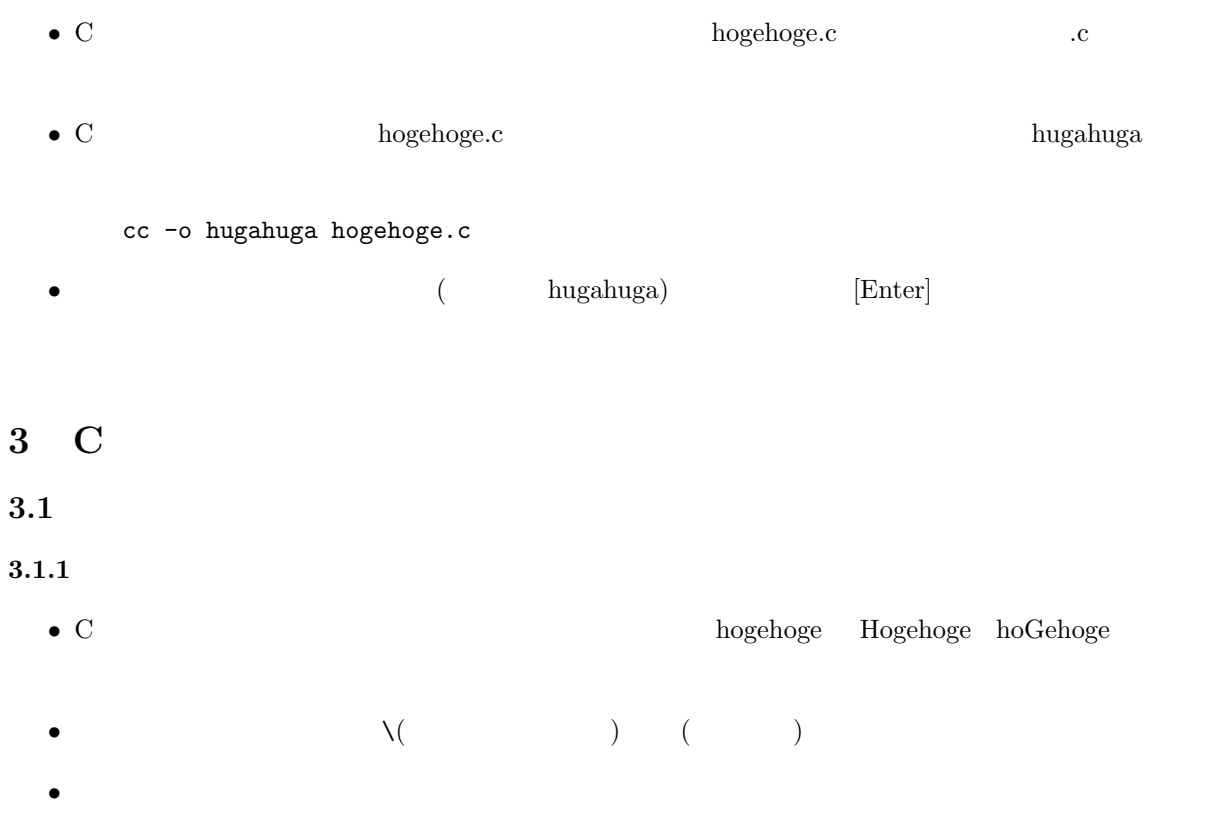

6

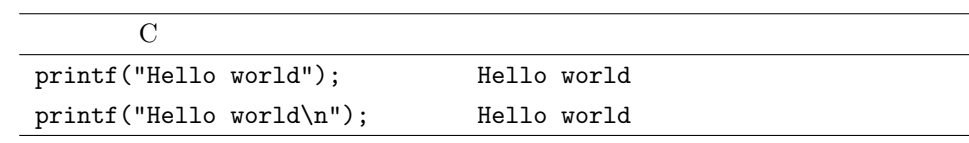

 $\bullet$   $\bullet$ 

• ディスプレイ4に、"(ダブルクォーテーション) で囲まれた文字列や数値などの表示と、改行などを指

•  $\lambda$ n

<sup>4</sup>正確には標準出力

```
3.2 printf()
```

```
int main()
{
 \mathbf{z} ; \mathbf{z}return(0);
}
```
#include <stdio.h>

 $3.1.2$ 

- 
- $\bullet$  main()
- 
- 
- 
- 
- $\sqrt{2}$  /\* \*/
- コメント文は、プログラムの内容をわかりやすくするために記述するものです。これは、人間のため

 $\bullet$ 

- $\bullet$  +  $\bullet$  +  $\bullet$  ( )
- 
- ひとつの文は、;(セミコロン) で終わらなくてはならない。これは、日本語の文末につける「。」に相
- $\bullet\; \{\quad\} \qquad \qquad \{ \quad\}$
- 
- 
- 
- 
- 
- 
- 

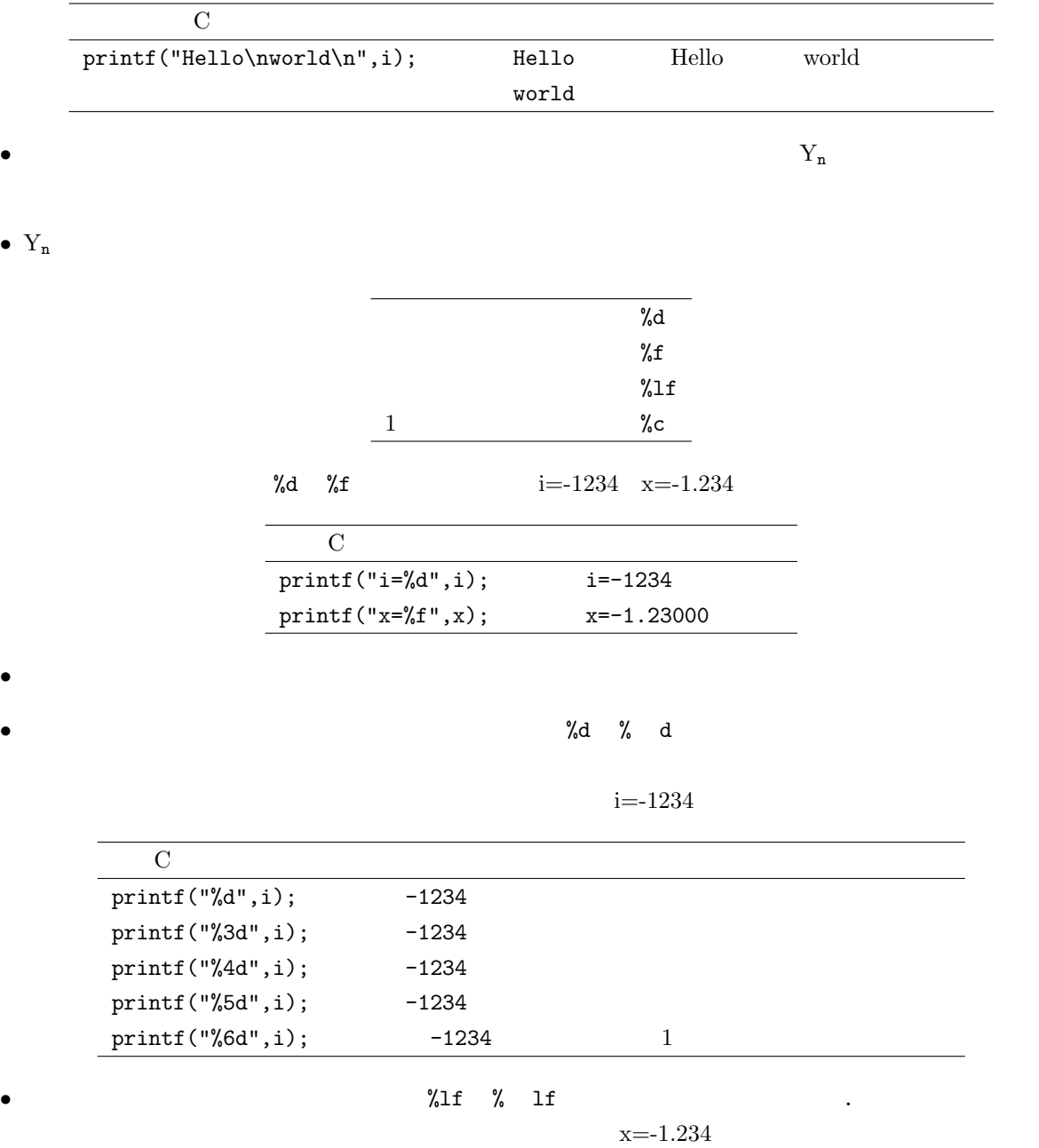

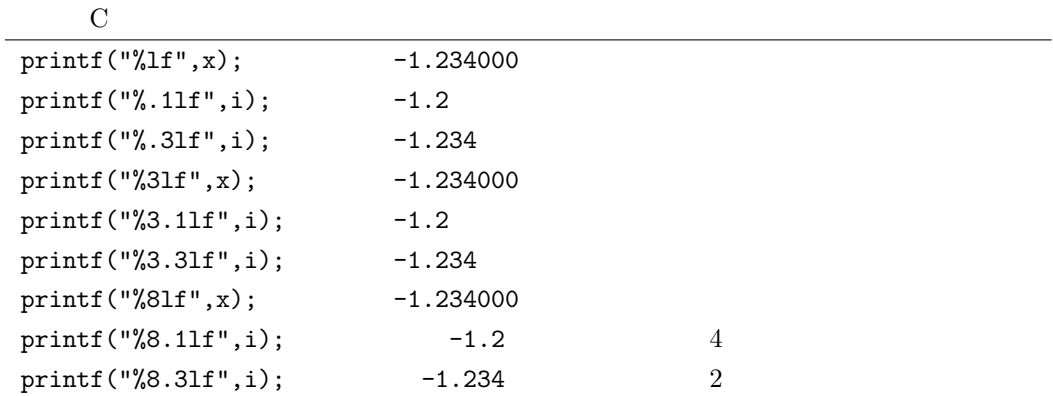

## $3.3\,$

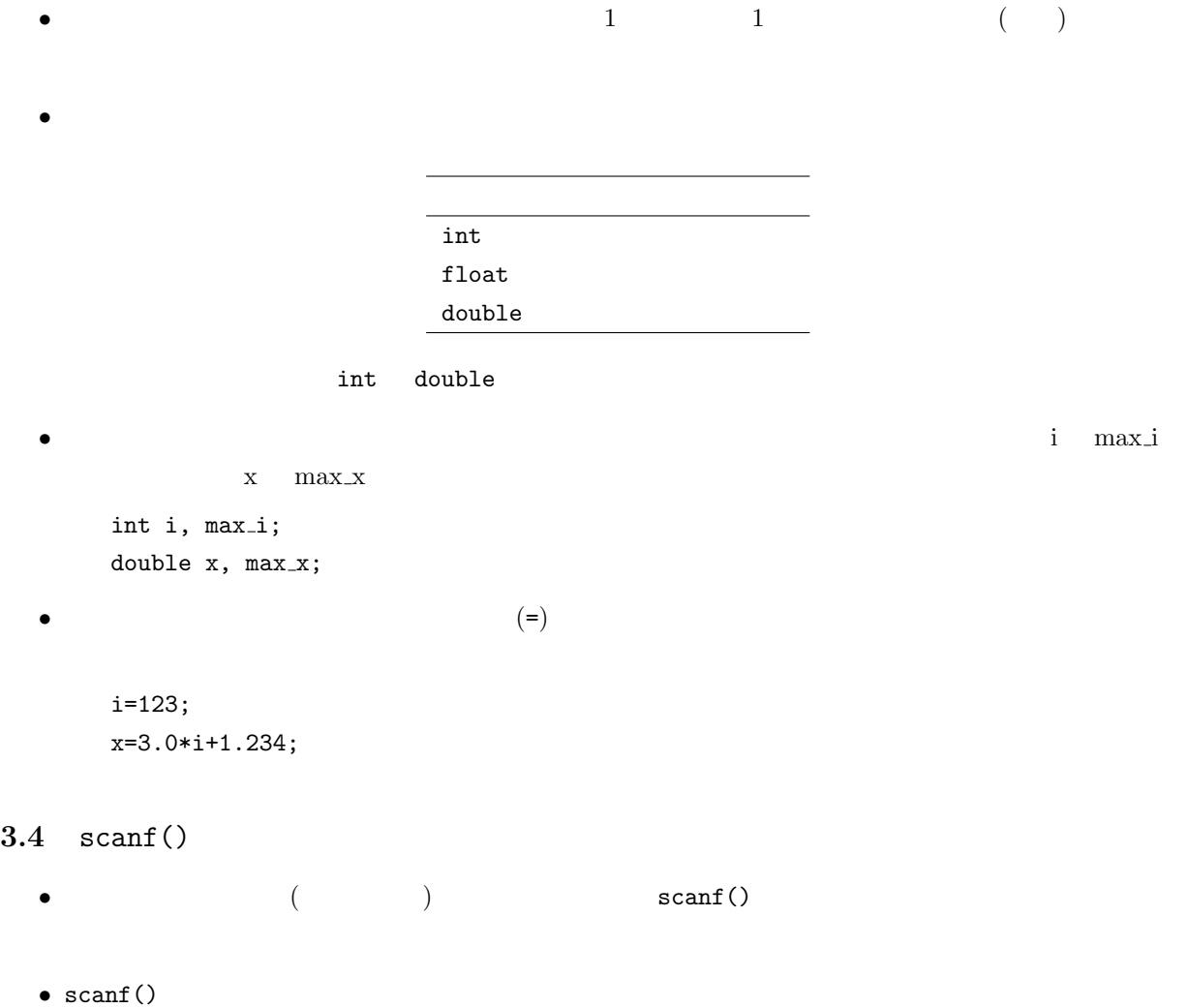

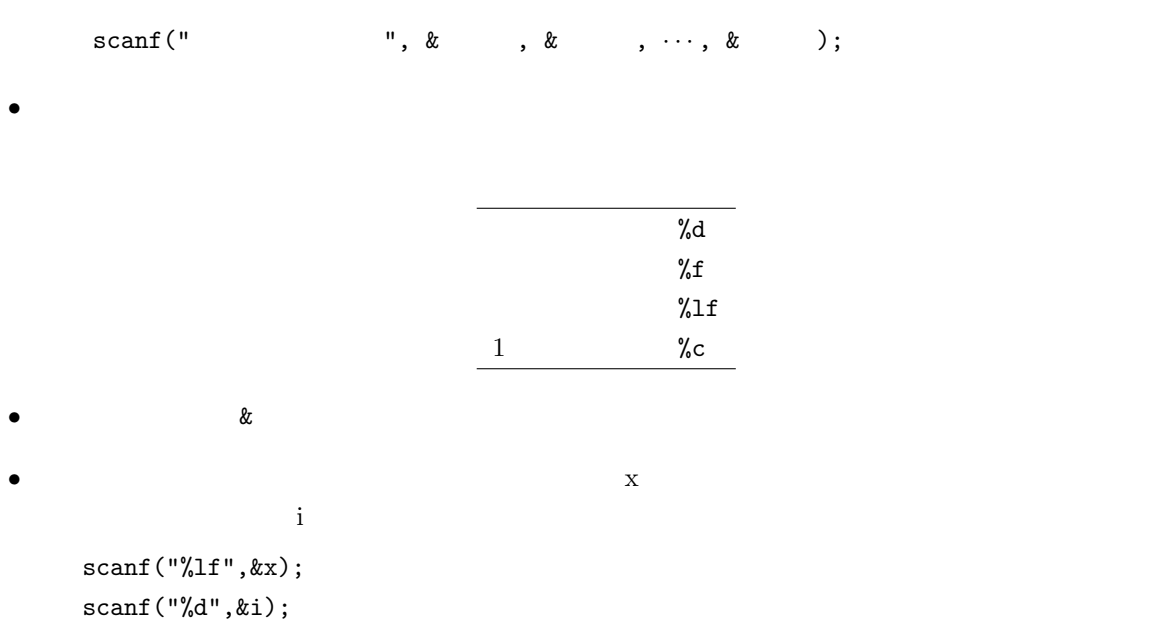

#### $4.1$

```
1 #include <stdio.h>
\frac{2}{3}3 int main() 4 \left\{ \right.\begin{array}{cc} 4 & \{ \\ 5 & \end{array}5 printf("Hello.\n\n");
 6 printf("How are you.\n");
\begin{array}{c} 6 \\ 7 \\ 8 \end{array}\begin{array}{c} 8 \\ 9 \end{array} return(0);
      9 }
```
 $4\overline{ }$ 

#### $4.2$

```
1 #include \langlestdio.h>2
 3 int main()
 \begin{array}{cc} 4 & \{ \\ 5 & \end{array}int base, time, number;
 6
 7 \text{ base} = 3000;8
  9 printf(" [ ] \n");
10 scanf("%d", &time);
11
12 printf("\text{var}");<br>
13 scanf("%d", &number);
       \operatorname{scanf}(\cdot^{\mathsf{w}}\mathsf{A}^{\mathsf{w}}, \& \text{number});14
15 printf("-----<br>16 printf("%d \n", base+10*time+5*r
       \text{print}(\text{"%d} \quad \text{`n", base+10*time+5*number});\begin{array}{c} 17 \\ 18 \end{array}return(0);19 }
```